# 1.3 Conditionals and Loops

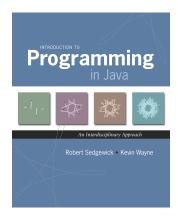

### If Statement

Ex. Take different action depending on value of variable.

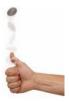

## A Foundation for Programming

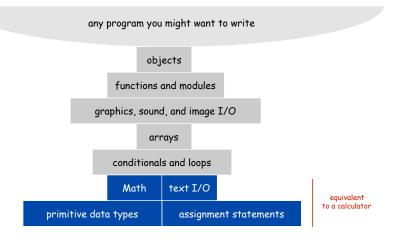

## If Statement Examples

```
if (x < 0) x = -x;
absolute value
              if (x > y)
 put x and y
                 int t = x;
 into sorted
                 y = x;
   order
                 x = t;
maximum of
              if (x > y) max = x;
                          max = y;
  x and y
error check for
              if (den == 0) System.out.println("Division by zero");
division opera-
                             System.out.println("Quotient = " + num/den);
    tion
              double discriminant = b*b - 4.0*c;
              if (discriminant < 0.0)
                 System.out.println("No real roots");
 error check
for quadratic
              else
  formula
                 System.out.println((-b + Math.sqrt(discriminant))/2.0);
                 System.out.println((-b - Math.sqrt(discriminant))/2.0);
```

# The While Loop

## While Loops: Powers of Two

Ex. Print first n powers of 2.

- Increment i from 1 to n.
- Double v each time.

```
int i = 0;
int v = 1;
while (i <= N) {
    System.out.println(v);
    i = i + 1;
    v = 2 * v;
}</pre>
```

| i | v   | i <= N |
|---|-----|--------|
| 0 | 1   | true   |
| 1 | 2   | true   |
| 2 | 4   | true   |
| 3 | 8   | true   |
| 4 | 16  | true   |
| 5 | 32  | true   |
| 6 | 64  | true   |
| 7 | 128 | false  |

Click for demo

n = 6

## While Loop

The while loop. A common repetition structure.

- → Check a boolean expression.
- Execute a sequence of statements.
- ■ Repeat.

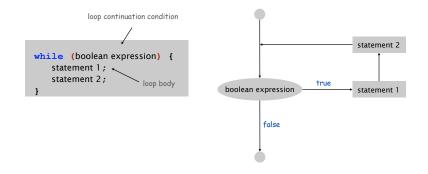

## While Loop Challenge

Q. Anything wrong with the following code for printing powers of 2?

```
int i = 0;
int v = 1;
while (i <= N)
    System.out.println(v);
    i = i + 1;
    v = 2 * v;</pre>
```

## While Loops: Square Root

- Q. How might we implement Math.sqrt() ?
- A. To compute the square root of c:
- Initialize  $t_0 = c$ .
- Repeat until t<sub>i</sub> = c / t<sub>i</sub>, up to desired precision: set t<sub>i+1</sub> to be the average of t<sub>i</sub> and c / t<sub>i</sub>.

```
public class Sqrt {
   public static void main(String[] args) {
      double EPS = 1E-15;
      double c = Double.parseDouble(args[0]);
      double t = c;
      while (Math.abs(t - c/t) > t*EPS) {
            t = (c/t + t) / 2.0;
      }
            error tolerance
      System.out.println(t);
   }
}

% java Sqrt 2.0
1.414213562373095
15 decimal digits of accuracy in 5 iterations
```

erations

12

# The For Loop

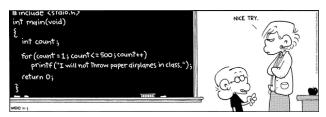

Copyright 2004, FoxTrot by Bill Amend

## Newton-Raphson Method

### Square root method explained.

- Goal: find root of function f(x).
- Start with estimate  $t_0$ .  $f(x) = x^2 c$  to compute  $\sqrt{c}$
- Draw line tangent to curve at x= t<sub>i</sub>.
- Set  $t_{i+1}$  to be x-coordinate where line hits x-axis.
- Repeat until desired precision.

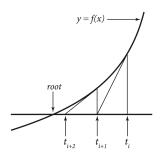

increment

statement 2

statement 1

false

### For Loops

### The for loop. Another common repetition structure.

- Execute initialization statement.
- Check boolean expression.
- Execute sequence of statements.
- Execute increment statement.
- Repeat.

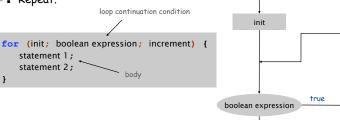

### Anatomy of a For Loop

### Q. What does it print?

Α.

For Loops: Subdivisions of a Ruler

```
% java Ruler 1
1
% java Ruler 2
1 2 1
% java Ruler 3
1 2 1 3 1 2 1
% java Ruler 4
1 2 1 3 1 2 1 4 1 2 1 3 1 2 1
% java Ruler 5
1 2 1 3 1 2 1 4 1 2 1 3 1 2 1 5 1 2 1 3 1 2 1 4 1 2 1 3 1 2 1
% java Ruler 5
1 2 1 3 1 2 1 4 1 2 1 3 1 2 1 5 1 2 1 3 1 2 1 4 1 2 1 3 1 2 1
```

Observation. Loops can produce a huge amount of output!

For Loops: Subdivisions of a Ruler

### Create subdivision of a ruler.

- Initialize ruler to empty string.
- For each value i from 1 to N: sandwich two copies of ruler on either side of i.

```
public class Ruler {
   public static void main(String[] args) {
     int N = Integer.parseInt(args[0]);
     String ruler = " ";
     for (int i = 1; i <= N; i++) {
        ruler = ruler + i + ruler;
     }
     System.out.println(ruler);
   }
}</pre>
```

| i | ruler                    |
|---|--------------------------|
|   | " "                      |
| 1 | " 1 "                    |
| 2 | " 1 2 1 "                |
| 3 | " 1 2 1 <b>3</b> 1 2 1 " |

1

# Nesting

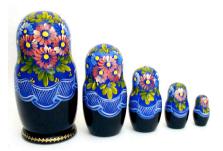

### Nesting

Very Handy. if, while and for statements can appear inside each other.

Etcetera! Nesting legal and useful!

### Nested If Statements

```
if (income < 47450) rate = 0.22;
else if (income < 114650) rate = 0.25;
else if (income < 174700) rate = 0.28;
else if (income < 311950) rate = 0.33;
else if (income < 311950) rate = 0.35;
```

#### is shorthand for

```
if (income < 47450) rate = 0.22;
else {
   if (income < 114650) rate = 0.25;
   else {
      if (income < 174700) rate = 0.28;
      else {
        if (income < 311950) rate = 0.33;
        else if (income < 311950) rate = 0.35;
    }
}</pre>
```

Be careful when nesting if-else statements (see Q+A p. 75).

#### Nested If Statements

Ex. Pay a certain tax rate depending on income level.

| Income            | Rate |
|-------------------|------|
| 0 - 47,450        | 22%  |
| 47,450 - 114,650  | 25%  |
| 114,650 - 174,700 | 28%  |
| 174,700 - 311,950 | 33%  |
| 311,950 -         | 35%  |

5 mutually exclusive alternatives

23

graduated income tax calculation

### Nested If Statement Challenge

Q. Anything wrong with the following for income tax calculation?

| Income            | Rate |
|-------------------|------|
| 0 - 47,450        | 22%  |
| 47,450 - 114,650  | 25%  |
| 114,650 - 174,700 | 28%  |
| 174,700 - 311,950 | 33%  |
| 311,950 -         | 35%  |

```
double rate = 0.35;
if (income < 47450) rate = 0.22;
if (income < 114650) rate = 0.25;
if (income < 174700) rate = 0.28;
if (income < 311950) rate = 0.33;</pre>
```

wrong graduated income tax calculation

### Nested for loops

#### Ex. Visit each location in a two-dimensional table.

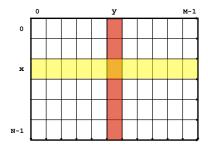

### Gambler's Ruin

Gambler's ruin. Gambler starts with \$stake and places \$1 fair bets until going broke or reaching \$goal.

- What are the chances of winning?
- How many bets will it take?

One approach. Monte Carlo simulation.

- Flip digital coins and see what happens.
- Repeat and compute statistics.

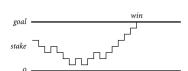

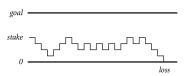

# Monte Carlo Simulation

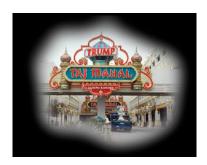

2

### Gambler's Ruin

Digression: Simulation and Analysis

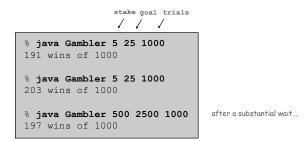

Fact. Probability of winning = stake + goal.

Fact. Expected number of bets = stake × desired gain.

Ex. 20% chance of turning \$500 into \$2500, but expect to make one million \$1 bets.

500/2500 = 20% 500 \* (2500 - 500) = 1 million

Remark. Both facts can be proved mathematically; for more complex scenarios, computer simulation is often the best plan of attack.

Debugging a Program: Syntax Errors

Syntax error. Illegal Java program.

- Compiler error messages help locate problem.
- Eventually, a file named Factors.class.

```
public class Factors1 {
             public static void main(String[] args) {
                long N = Long.parseLong(args[0])
Check if i
               for (i = 0; i < N; i++) {
is a factor.
                    while (N % i == 0)
                                                             As long as i is a factor,
                       System.out.print(i + " ")
                       N = N / i
```

Compile-time error

divide it out.

Debugging a Program

Factor. Given an integer N, compute its prime factorization.

$$3,757,208 = 2^3 \times 7 \times 13^2 \times 397$$

|           | i | N       | output | i  | N     | output | i  | N   | output |
|-----------|---|---------|--------|----|-------|--------|----|-----|--------|
|           | 2 | 3757208 | 2 2 2  | 9  | 67093 |        | 16 | 397 |        |
|           | 3 | 469651  |        | 10 | 67093 |        | 17 | 397 |        |
|           | 4 | 469651  |        | 11 | 67093 |        | 18 | 397 |        |
| 3757208/8 | 5 | 469651  |        | 12 | 67093 |        | 19 | 397 |        |
|           | 6 | 469651  |        | 13 | 67093 | 13 13  | 20 | 397 |        |
|           | 7 | 469651  | 7      | 14 | 397   |        |    |     | 397    |
|           | 8 | 67093   |        | 15 | 397   |        |    |     |        |

Application. Break RSA cryptosystem.

Debugging a Program: Semantic Errors

Semantic error. Legal but wrong Java program.

■ Use "System.out.println" method to identify problem.

```
public class Factors2 {
             public static void main(String[] args) {
                long N = Long.parseLong(args[0]);
Check if i
               for (long i = 2; i < N; i++) {
is a factor
                    while (N % i == 0)
                       System.out.print(i + " ");
                       N = N / i;
                       no output (17) or infinite loop (49)
```

Run-time error

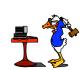

As long as i is a factor,

divide it out.

## Debugging a Program: Performance Errors

Performance error. Correct program but too slow.

- Use profiling to discover bottleneck.
- Devise better algorithm.

```
public class Factors3 {
   public static void main(String[] args) {
      long N = Long.parseLong(args[0]);

   Check if i is a factor.

Check if i is a factor.

Check if i is a factor.

For (long i = 2; i <= N; i++) {
      while (N % i == 0) {
            System.out.print(i + " ");
            N = N / i;
            }
      }
      too slow for large N (999,999,937)
}</pre>
```

As long as i is a factor, divide it out.

Performance error

32

Program Development: Analysis

### Q. How large an integer can I factor?

```
% java Factors 3757208
2 2 2 7 13 13 397
% java Factors 920111116975555703
9201111169755555703
```

after a few minutes of computing....

| _              | digits | (i <= N)        | (i*i <= N)   |
|----------------|--------|-----------------|--------------|
| largest factor | 3      | instant         | instant      |
|                | 6      | 0.15 seconds    | instant      |
|                | 9      | 77 seconds      | instant      |
|                | 12     | 21 hours †      | 0.16 seconds |
|                | 15     | 2.4 years †     | 2.7 seconds  |
|                | 18     | 2.4 millennia † | 92 seconds   |

Note. Can't break RSA this way (experts are still trying).

Debugging a Program: Success

Fact. If N has a factor, it has one less than or equal to its square root. Impact. Many fewer iterations of for loop.

Programming in Java

Programming in Java. [a slightly more realistic view]

- 1. Create the program.
- Compile it.
   Compiler says: That's not a legal program.
   Back to step 1 to fix your errors of syntax.
- Execute it.
   Result is bizarrely (or subtly) wrong.
   Back to step 1 to fix your errors of semantics.
- 4. Test it on a range of inputs.

  Program is unbearably slow for some.

  Back to step 1 to fix your errors of performance (if possible).
- 5. Enjoy the satisfaction of a working program!

## Debugging a Program

Debugging. Cyclic process of editing, compiling, and fixing errors.

- Always a logical explanation.
- What would the machine do?
- Explain it to the teddy bear.

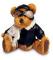

You will make many mistakes as you write programs. It's normal.

As soon as we started programming, we found out to our surprise that it wasn't as easy to get programs right as we had thought. I can remember the exact instant when I realized that a large part of my life from then on was going to be spent in finding mistakes in my own programs. - Maurice Wilkes